**STARTSEITE** VERLAG MEDIA ABO KONTAKT

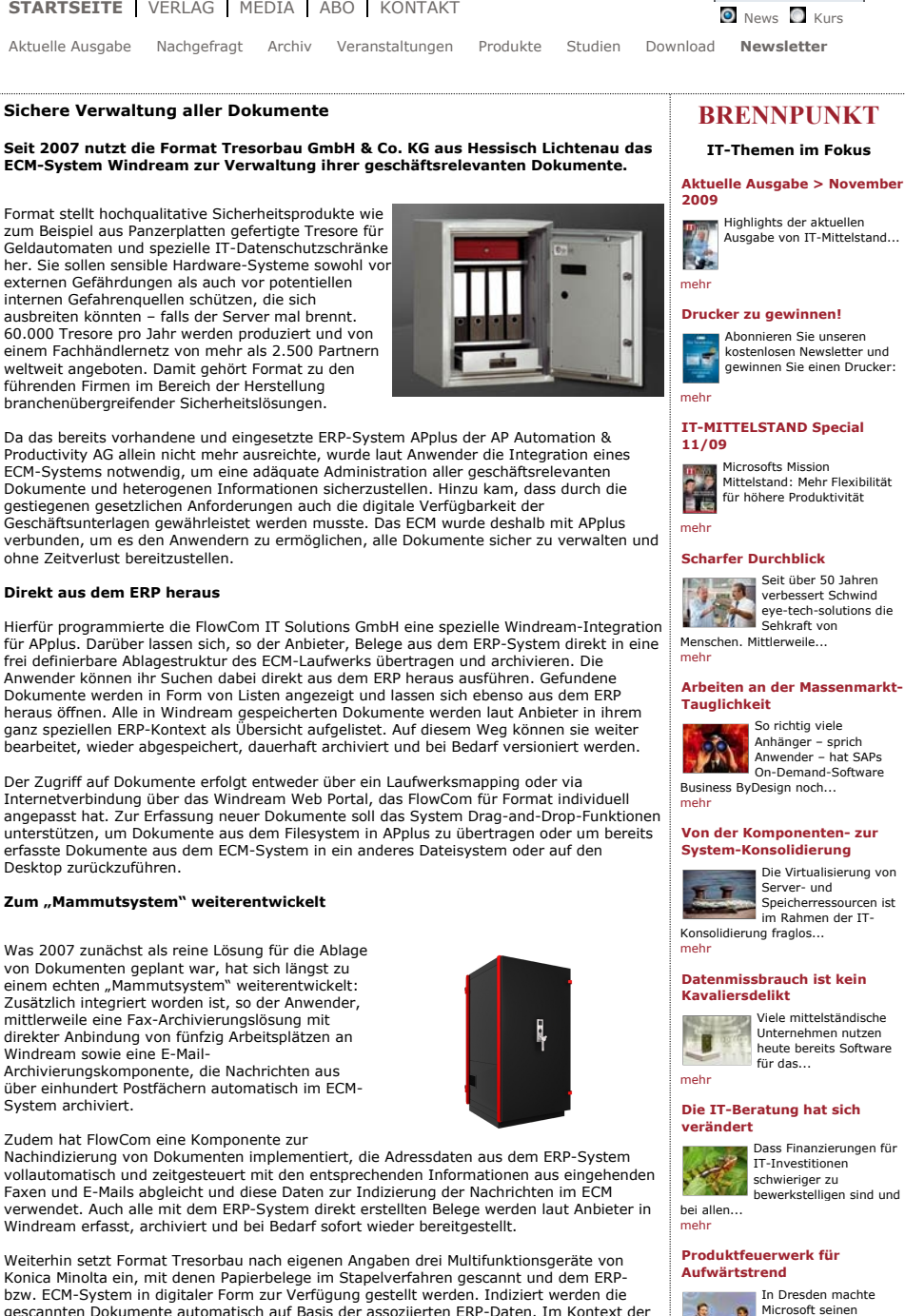

Konica Minolta ein, mit denen Papierbelege im Stapelverfahren gescannt und dem ERP-<br>bzw. ECM-System in digitaler Form zur Verfügung gestellt werden. Indiziert werden die<br>gescannten Dokumente automatisch auf Basis der assoz Klick manuell (nach-)indiziert werden können.

## **Die Format Tresorbau GmbH**

**Branche:** Herstellung von Sicherheitsprodukten wie beispielsweise Tresore und IT-Datenschutzschränke **Gründung:** 1989 **Standort:** Hessisch-Lichtenau

**Internet:** www.formaternet

**Anzeige**

Suche: Los!

Ausgabe von IT-Mittelstand...

kostenlosen Newsletter und gewinnen Sie einen Drucker:

Mittelstand: Mehr Flexibilität<br>für höhere Produktivität

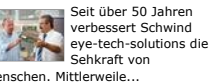

# **Arbeiten an der Massenmarkt-**

Speicherressourcen ist im Rahmen der IT-

### Partnern Mut: Mit zwölf neuen Software-Versionen, die in den... mehr

## **Leitfaden E-Mail Marketing 2.0**

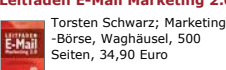

mehr

mehr

-Börse, Waghäusel, 500 Seiten, 34,90 Euro

## **ERP-Umstieg mit Sicherheit**

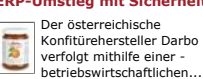

**Perfekt vernetzt dank** 

**moderner Portallösung** 

Kliniken stehen heutzutage vor der Herausforderung,